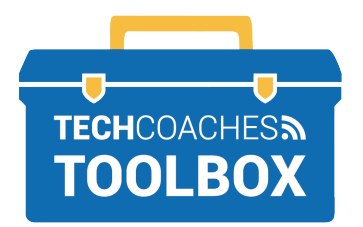

## **INSTALL SKYPE APP ON A MOBILE DEVICE**

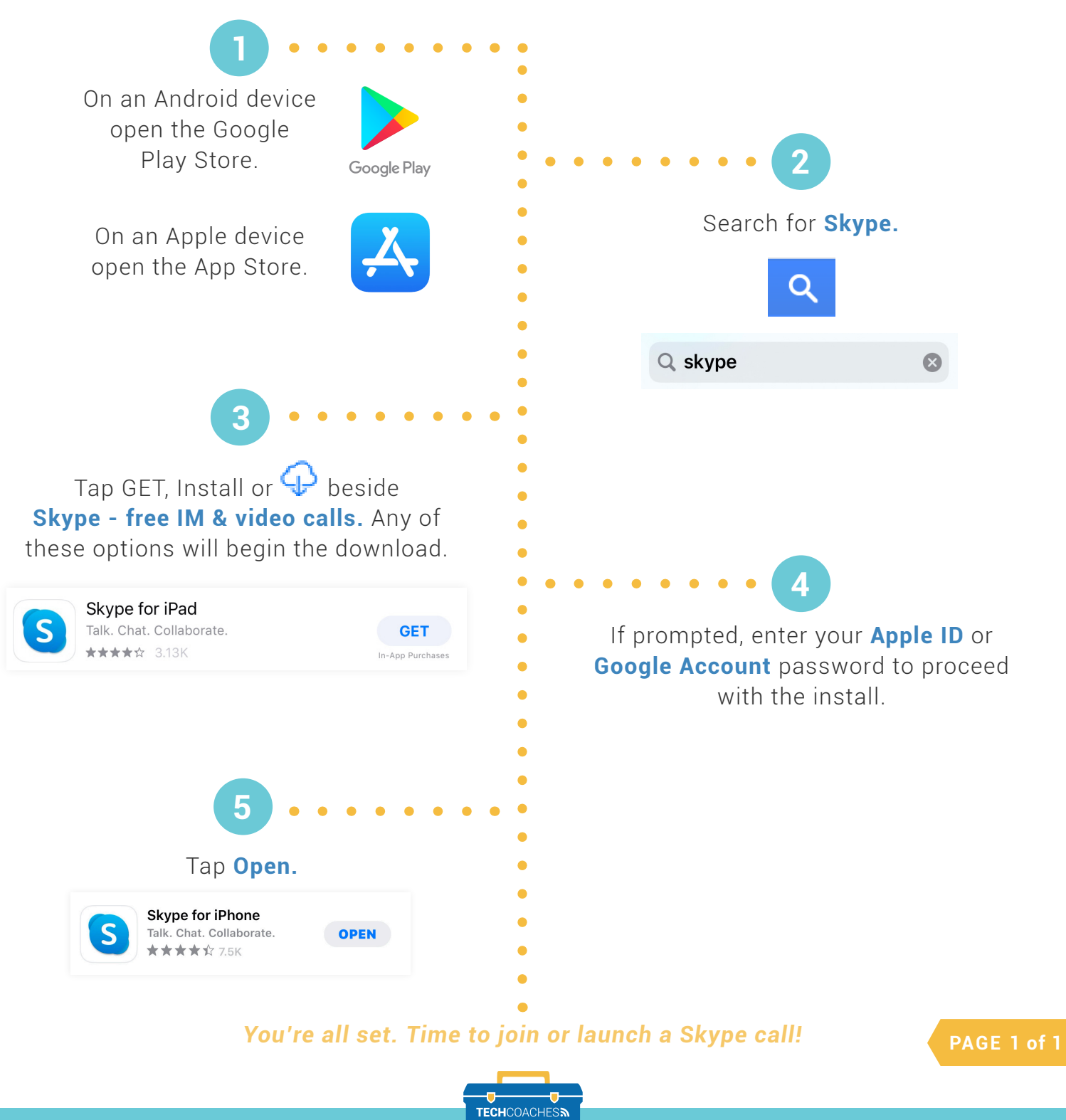

Tools to help boost your digital literacy **TOOLBOX** WWW.TECHCOACHES.CA

Copyright © 2020 Tech Coaches Inc.